# **QGIS Application - Bug report #20514 error of qgis 3.41 Raster>Conversion>Polygonize(raster to vector)**

*2018-11-16 07:39 AM - kevin huang*

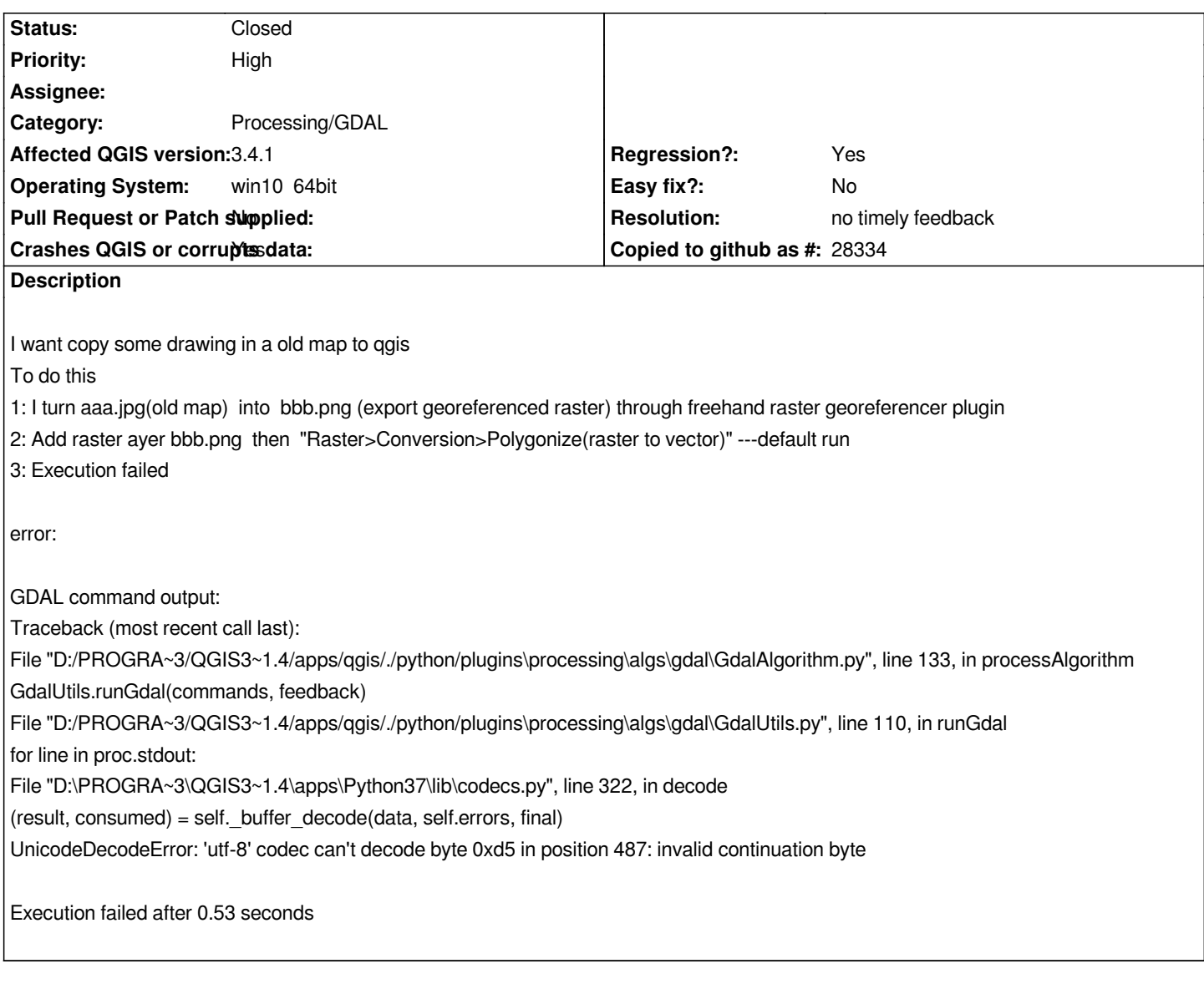

### **History**

# **#1 - 2018-11-16 07:55 AM - kevin huang**

- *File 图片20181116145224.jpg added*
- *File 图片20181116145508.jpg added*

# **#2 - 2018-11-16 09:22 AM - Giovanni Manghi**

*- Status changed from Open to Feedback*

*Does the path (or file name) of the input contain any special char?*

# **#3 - 2018-11-16 10:17 AM - kevin huang**

*Giovanni Manghi wrote:*

*Does the path (or file name) of the input contain any special char?*

*Thank your attention no special char:---C:\Users\zjhm\Desktop\bbb.png*

#### **#4 - 2018-11-16 10:19 AM - Giovanni Manghi**

*Does it work ok in 2.18?*

#### **#5 - 2018-11-16 11:17 AM - kevin huang**

*- File 图片20181116181539.jpg added*

*Giovanni Manghi wrote:*

*Does it work ok in 2.18?*

*I just do same action in 2.18*

*qgis 2.18 become "not responding" as 图片20181116181539.jpg*

# **#6 - 2018-11-16 11:31 AM - kevin huang**

*- File 图片20181116182950.jpg added*

*Giovanni Manghi wrote:*

*Does it work ok in 2.18?*

*now it finished work ok in 2.18*

### **#7 - 2018-11-16 03:52 PM - Giovanni Manghi**

- *Crashes QGIS or corrupts data changed from No to Yes*
- *Status changed from Feedback to Open*
- *Priority changed from Normal to High*
- *Regression? changed from No to Yes*

### **#8 - 2019-01-29 07:20 AM - Alexander Bruy**

*- Status changed from Open to Feedback*

*Please test with 3.4/master*

### **#9 - 2019-02-12 07:27 AM - Alexander Bruy**

*- Status changed from Feedback to Closed*

*- Resolution set to no timely feedback*

# **Files**

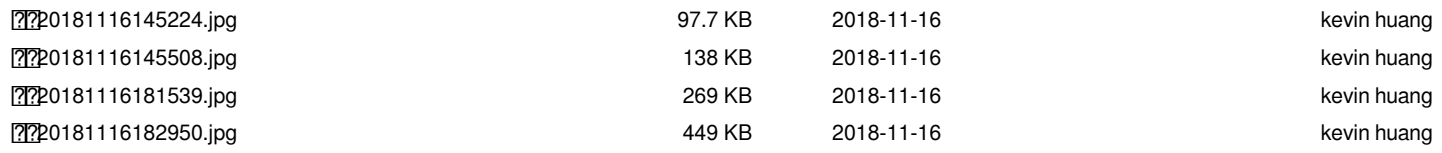